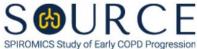

## SPUTUM SLIDE FORM, SPU QUESTION BY QUESTION (QxQ), VERSION 1.0

## I. GENERAL INSTRUCTIONS

The Sputum Slide Form (SPU) is to be completed by the Sputum Reading Center.

Please answer every question on this form. NOTE: All response options in the paper form may not appear in CDART (e.g., 'Don't know', 'Declines to answer', etc.). Beside each item input is a small double bracket icon which looks like this: 'Solicking this icon displays a field dialogue box in which the "Field Status" selection menu allows you to choose from the following options: 'Refused', 'No response', 'Doesn't know', 'Not applicable', 'Maximum value', 'Minimum value', and 'Missing'. See MOP 6 – Section 3.2 for additional instructions on how to select a Field Status option.

Whenever numerical responses are required, enter the number so that the last digit appears in the rightmost box. Enter leading zeroes where necessary to fill all boxes (e.g., enter 0.25 rather than .25).

## II. INSTRUCTIONS FOR INIDIVIDUAL ITEMS

**Header Information:** Consists of key fields which uniquely identify each subject and recorded occurrence of a form. For the "ID NUMBER", record the 3-character, 6-digit number assigned to the specific participant. For the "Event", record if this is happening at Baseline or another event.

- **Item 0a.** Record the date the data was collected or abstracted in the MM/DD/YYYY format either by selecting the pop-up calendar in CDART or entering the date in the space provided.
- **Item 0b.** Record the SOURCE staff code of the person who collected or abstracted the data. This code is assigned to each person at each site by the GIC. If you do not have a staff code and are collecting SOURCE data, please contact the GIC in order to receive your own individual staff code.
- **Item 0c.** Select only one option among the four possible choices. If 'Other' is selected, go to Item 0c1.
  - **Item 0c1.** Describe other visit this sputum slide sample collection occurred at in the space provided.
- Record the reader code of the person who read the sputum slide(s) in the space provided. This person should have a SOURCE staff code that is assigned to each person at each site by the GIC. If you do not have a staff code and are collecting SOURCE data, please contact the GIC in order to receive your own individual staff code.
- Item 2. Record the reader number of the person who read the sputum slide(s) in the space provided.
- **Item 3.** Record the internal ID number of the person who read the sputum slide(s) in the space provided.
- **Item 4.** Select only one option among the four possible choices.
  - **Item 4a.** Select only one option among the five possible choices.
- **Item 5.** Select only one option among the two possible choices.

- **Item 6.** Describe the sputum slide(s) in the space provided.
- Items 7-12. Record the number of neutrophils (7), macrophages/monocytes (8), eosinophils (9), lymphocytes (10), bronchial epithelial cells (11), and squamous epithelial cells (12) in the spaces provided.
- **Item 13.** Record any other comments related to the sputum slide(s) procedure in the space provided.
- **Item 14.** Record the date the sputum slide(s) reading was completed in the MM/DD/YYYY format either by selecting the pop-up calendar in CDART or entering the date in the space provided.

Select Save and Close at the bottom of the page/screen.